<span id="page-0-3"></span>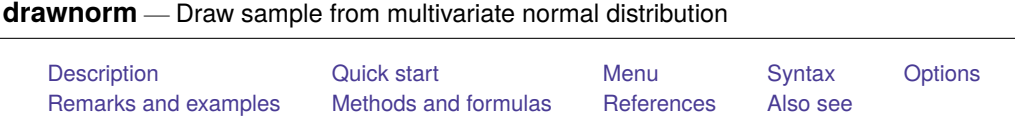

# <span id="page-0-0"></span>**Description**

drawnorm draws a sample from a multivariate normal distribution with desired means and covariance matrix. The default is orthogonal data with mean 0 and variance 1. The covariance matrix may be singular. The values generated are a function of the current random-number seed or the number specified with set seed(); see [R] **[set seed](https://www.stata.com/manuals/rsetseed.pdf#rsetseed)**.

# <span id="page-0-1"></span>**Quick start**

Generate independent variables x and y, where x has mean 2 and standard deviation 0.5 and y has mean 3 and standard deviation 1

drawnorm  $x y$ , means $(2,3)$  sds $(.5,1)$ 

Same as above, but create dataset of 1,000 observations on x and y with means stored in vector m and standard deviations stored in vector sd

```
drawnorm x y, means(m) sds(sd) n(1000)
```
Same as above, and set the seed for the random-number generator to reproduce results

drawnorm  $x y$ , means $(m)$  sds $(sd)$  n $(1000)$  seed $(81625)$ 

Sample from bivariate standard normal distribution with covariance between x and y of 0.5 stored in variance–covariance matrix C

matrix  $C = (1, .5 \setminus .5, 1)$ drawnorm  $x y$ ,  $cov(C)$ 

Sample from a trivariate standard normal distribution with correlation between x and y of  $0.4$ , x and z of 0.3, and y and z of 0.6 stored in correlation matrix C

matrix  $C = (1, .4, .3 \setminus .4, 1, .6 \setminus .3, .6, 1)$ drawnorm  $x \vee z$ , corr $(C)$ 

Same as above, but avoid typing full matrix by specifying correlations in vector v treated as a lower triangular matrix

```
matrix v = (1, .4, 1, .3, .6, 1)drawnorm x y z, corr(v) cstorage(lower)
```
### <span id="page-0-2"></span>**Menu**

Data > Create or change data > Other variable-creation commands > Draw sample from normal distribution

## <span id="page-1-0"></span>**Syntax**

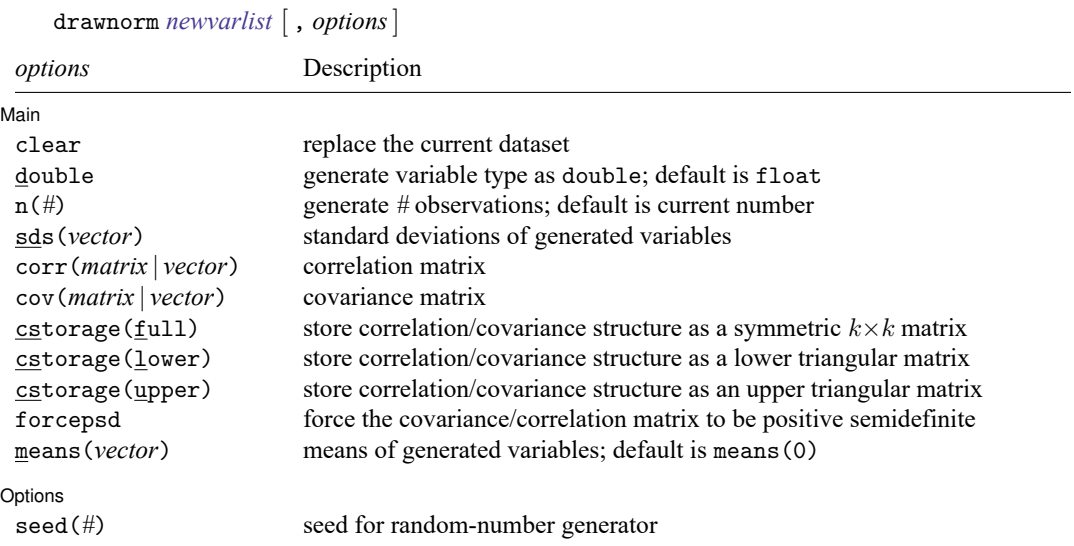

## <span id="page-1-1"></span>**Options**

 $\overline{a}$ 

| Main Main <u>the community of the community of the community of the community of the community of the community of the community of the community of the community of the community of the community of the community of the communit</u>

- clear specifies that the dataset in memory be replaced, even though the current dataset has not been saved on disk.
- double specifies that the new variables be stored as Stata doubles, meaning 8-byte reals. If double is not specified, variables are stored as floats, meaning 4-byte reals. See [D] **[Data types](https://www.stata.com/manuals/ddatatypes.pdf#dDatatypes)**.
- n(*#*) specifies the number of observations to be generated. The default is the current number of observations. If  $n(\#)$  is not specified or is the same as the current number of observations, drawnorm adds the new variables to the existing dataset; otherwise, drawnorm replaces the data in memory.
- sds(*vector*) specifies the standard deviations of the generated variables. sds() may not be specified with  $cov()$ .
- corr(*matrix* | *vector*) specifies the correlation matrix. If neither corr() nor cov() is specified, the default is orthogonal data.
- cov(*matrix* | *vector*) specifies the covariance matrix. If neither cov() nor corr() is specified, the default is orthogonal data.
- cstorage(full | lower | upper) specifies the storage mode for the correlation or covariance structure in corr() or cov(). The following storage modes are supported:
	- full specifies that the correlation or covariance structure is stored (recorded) as a symmetric  $k \times k$ matrix.

lower specifies that the correlation or covariance structure is recorded as a lower triangular matrix. With k variables, the matrix should have  $k(k + 1)/2$  elements in the following order:

 $C_{11}$   $C_{21}$   $C_{22}$   $C_{31}$   $C_{32}$   $C_{33}$  ...  $C_{11}$   $C_{12}$  ...  $C_{11}$ 

upper specifies that the correlation or covariance structure is recorded as an upper triangular matrix. With k variables, the matrix should have  $k(k + 1)/2$  elements in the following order:

 $C_{11}$   $C_{12}$   $C_{13}$  ...  $C_{1k}$   $C_{22}$   $C_{23}$  ...  $C_{2k}$  ...  $C_{(k-1k-1)}$   $C_{(k-1k)}$   $C_{kk}$ 

Specifying cstorage(full) is optional if the matrix is square. cstorage(lower) or cstorage(upper) is required for the vectorized storage methods. See [Example](https://www.stata.com/manuals/ddrawnorm.pdf#ddrawnormRemarksandexamplesex2) 2: Storage modes for [correlation](https://www.stata.com/manuals/ddrawnorm.pdf#ddrawnormRemarksandexamplesex2) and covariance matrices.

forcepsd modifies the matrix *C* to be positive semidefinite (psd), and so be a proper covariance matrix. If *C* is not positive semidefinite, it will have negative eigenvalues. By setting negative eigenvalues to 0 and reconstructing, we obtain the least-squares positive-semidefinite approximation to *C*. This approximation is a singular covariance matrix.

means(*vector*) specifies the means of the generated variables. The default is means(0).

∫ Options L Options **Constitution of the constitution of the constitution of the constitution of the constitution of the constitution of the constitution of the constitution of the constitution of the constitution of the constitution** 

seed(*#*) specifies the initial value of the random-number seed used by the runiform() function. The default is the current random-number seed. Specifying seed(*#*) is the same as typing set seed *#* before issuing the drawnorm command.

### <span id="page-2-0"></span>**Remarks and examples**

#### Example 1

 $\overline{a}$ 

Suppose that we want to draw a sample of 1,000 observations from a normal distribution  $N(M, V)$ , where **M** is the mean matrix and **V** is the covariance matrix:

```
. matrix M = 5, -6, 0.5. matrix V = (9, 5, 2 \setminus 5, 4, 1 \setminus 2, 1, 1). matrix list M
M[1,3]
   c1 c2 c3
r1 5 -6 .5
. matrix list V
symmetric V[3,3]
   c1 c2 c3
r1 9
r2 5 4
r3 2 1 1
. drawnorm x y z, n(1000) cov(V) means(M)
(obs 1,000)
```
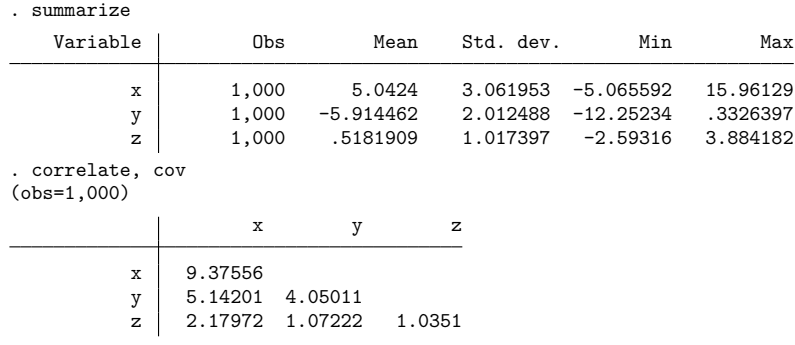

#### □ Technical note

The values generated by drawnorm are a function of the current random-number seed. To reproduce the same dataset each time drawnorm is run with the same setup, specify the same seed number in the seed() option.

 $\Box$ 

 $\triangleleft$ 

#### Example 2: Storage modes for correlation and covariance matrices

The three storage modes for specifying the correlation or covariance matrix in corr2data and drawnorm can be illustrated with a correlation structure, C, of 4 variables. In full storage mode, this structure can be entered as a  $4 \times 4$  Stata matrix:

```
. matrix C = (1.0000, 0.3232, 0.1112, 0.0066 \sqrt{\frac{1}{1}}0.3232, 1.0000, 0.6608, -0.1572 \ \frac{\ }{\ } ///
                 0.1112, 0.6608, 1.0000, -0.1480 \ \frac{\sqrt{11}}{11}0.0066, -0.1572, -0.1480, 1.0000 )
```
Elements within a row are separated by commas, and rows are separated by a backslash,  $\setminus$ . We use the input continuation operator /// for convenient multiline input; see [P] **[comments](https://www.stata.com/manuals/pcomments.pdf#pcomments)**. In this storage mode, we probably want to set the row and column names to the variable names:

. matrix rownames C = price trunk headroom rep78 . matrix colnames C = price trunk headroom rep78

This correlation structure can be entered more conveniently in one of the two vectorized storage modes. In these modes, we enter the lower triangle or the upper triangle of C in rowwise order; these two storage modes differ only in the order in which the  $k(k+1)/2$  matrix elements are recorded. The lower storage mode for C comprises a vector with  $4(4+1)/2 = 10$  elements, that is, a  $1 \times 10$  or  $10 \times 1$  Stata matrix, with one row or column,

```
. matrix C = (1.0000, \frac{1}{1000})0.3232, 1.0000, ///
                 0.1112, 0.6608, 1.0000, \frac{1}{1}0.0066, -0.1572, -0.1480, 1.0000)
```
or more compactly as

. matrix C = ( 1, 0.3232, 1, 0.1112, 0.6608, 1, 0.0066, -0.1572, -0.1480, 1 )

C may also be entered in upper storage mode as a vector with  $4(4 + 1)/2 = 10$  elements, that is, a  $1 \times 10$  or  $10 \times 1$  Stata matrix,

```
. matrix C = (1.0000, 0.3232, 0.1112, 0.0066, \frac{1}{10000})1.0000, 0.6608, -0.1572, ///
                                    1.0000, -0.1480, ///
                                              1.0000 )
```
or more compactly as

. matrix  $C = (1, 0.3232, 0.1112, 0.0066, 1, 0.6608, -0.1572, 1, -0.1480, 1)$ 

### <span id="page-4-0"></span>**Methods and formulas**

Results are asymptotic. The more observations generated, the closer the correlation matrix of the dataset is to the desired correlation structure.

Let  $V = A' A$  be the desired covariance matrix and M be the desired mean matrix. We first generate **X**, such that  $\mathbf{X} \sim N(\mathbf{0}, \mathbf{I})$ . Let  $\mathbf{Y} = \mathbf{A}'\mathbf{X} + \mathbf{M}$ , then  $\mathbf{Y} \sim N(\mathbf{M}, \mathbf{V})$ .

### <span id="page-4-1"></span>**References**

- Canette, I. 2013. Fitting ordered probit models with endogenous covariates with Stata's gsem command. The Stata Blog: Not Elsewhere Classified. [https://blog.stata.com/2013/11/07/fitting-ordered-probit-models-with-endogenous](https://blog.stata.com/2013/11/07/fitting-ordered-probit-models-with-endogenous-covariates-with-statas-gsem-command/)[covariates-with-statas-gsem-command/.](https://blog.stata.com/2013/11/07/fitting-ordered-probit-models-with-endogenous-covariates-with-statas-gsem-command/)
- Chen, M. 2015. [Generating nonnegatively correlated binary random variates.](https://www.stata-journal.com/article.html?article=st0382) Stata Journal 15: 301–308.
- Gould, W. W. 2012a. Using Stata's random-number generators, part 2: Drawing without replacement. The Stata Blog: Not Elsewhere Classified. [https://blog.stata.com/2012/08/03/using-statas-random-number-generators-part-2-drawing](https://blog.stata.com/2012/08/03/using-statas-random-number-generators-part-2-drawing-without-replacement/)[without-replacement/.](https://blog.stata.com/2012/08/03/using-statas-random-number-generators-part-2-drawing-without-replacement/)

-. 2012b. Using Stata's random-number generators, part 3: Drawing with replacement. The Stata Blog: Not Elsewhere Classified. [https://blog.stata.com/2012/08/29/using-statas-random-number-generators-part-3-drawing](https://blog.stata.com/2012/08/29/using-statas-random-number-generators-part-3-drawing-with-replacement/)[with-replacement/.](https://blog.stata.com/2012/08/29/using-statas-random-number-generators-part-3-drawing-with-replacement/)

Huber, C. 2014. How to simulate multilevel/longitudinal data. The Stata Blog: Not Elsewhere Classified. [https://blog.](https://blog.stata.com/2014/07/18/how-to-simulate-multilevellongitudinal-data/) [stata.com/2014/07/18/how-to-simulate-multilevellongitudinal-data/.](https://blog.stata.com/2014/07/18/how-to-simulate-multilevellongitudinal-data/)

Lee, S. 2015. [Generating univariate and multivariate nonnormal data.](https://www.stata-journal.com/article.html?article=st0371) Stata Journal 15: 95–109.

Lindsey, C. 2015a. Probit model with sample selection by mlexp. The Stata Blog: Not Elsewhere Classified. [https:](https://blog.stata.com/2015/10/22/probit-model-with-sample-selection-by-mlexp/) [//blog.stata.com/2015/10/22/probit-model-with-sample-selection-by-mlexp/.](https://blog.stata.com/2015/10/22/probit-model-with-sample-selection-by-mlexp/)

———. 2015b. Using mlexp to estimate endogenous treatment effects in a probit model. The Stata Blog: Not Elsewhere Classified. [https://blog.stata.com/2015/11/05/using-mlexp-to-estimate-endogenous-treatment-effects-in-a](https://blog.stata.com/2015/11/05/using-mlexp-to-estimate-endogenous-treatment-effects-in-a-probit-model/)[probit-model/.](https://blog.stata.com/2015/11/05/using-mlexp-to-estimate-endogenous-treatment-effects-in-a-probit-model/)

### <span id="page-4-2"></span>**Also see**

[D] **[corr2data](https://www.stata.com/manuals/dcorr2data.pdf#dcorr2data)** — Create dataset with specified correlation structure

[R] **[set seed](https://www.stata.com/manuals/rsetseed.pdf#rsetseed)** — Specify random-number seed and state

Stata, Stata Press, and Mata are registered trademarks of StataCorp LLC. Stata and Stata Press are registered trademarks with the World Intellectual Property Organization of the United Nations. StataNow and NetCourseNow are trademarks of StataCorp LLC. Other brand and product names are registered trademarks or trademarks of their respective companies. Copyright © 1985–2025 StataCorp LLC, College Station, TX, USA. All rights reserved.

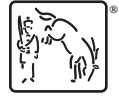

◁

For suggested citations, see the FAQ on [citing Stata documentation.](https://www.stata.com/support/faqs/resources/citing-software-documentation-faqs/)